## **Download** *Fair Play* **for Mac/OSX**

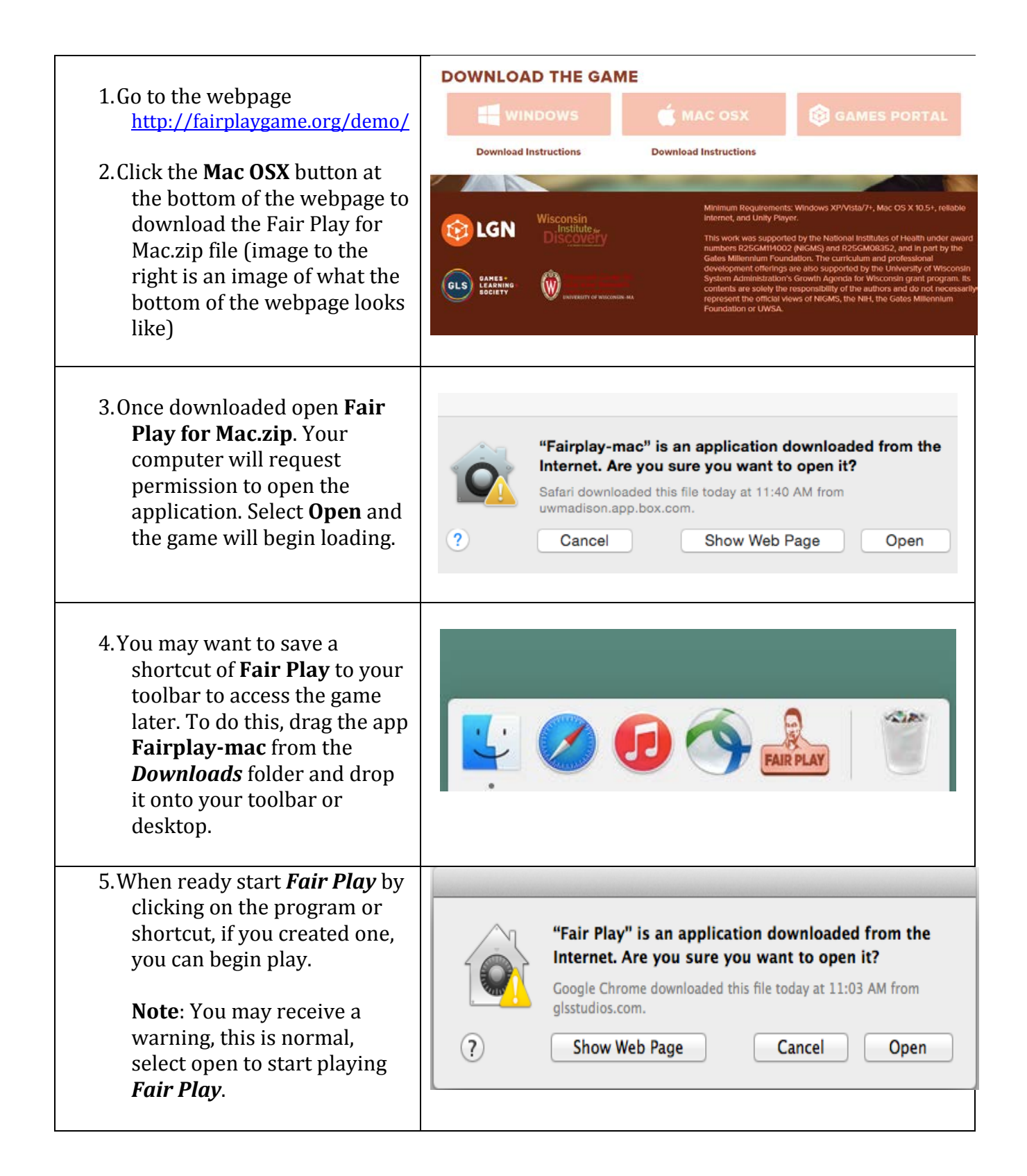

1. To move Jamal, click on the screen. Jamal will walk to the place you clicked.

## **HOW TO PLAY**

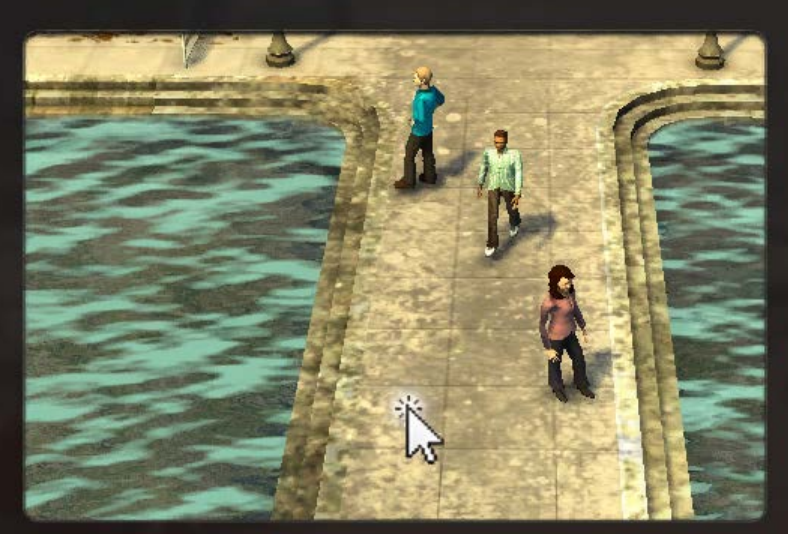

2.Talking to people is an important part of this game. Talk to as many people as you can.

To move Jamal, click on the screen. Jamal will walk to the place you clicked. **HOW TO PLAY** 

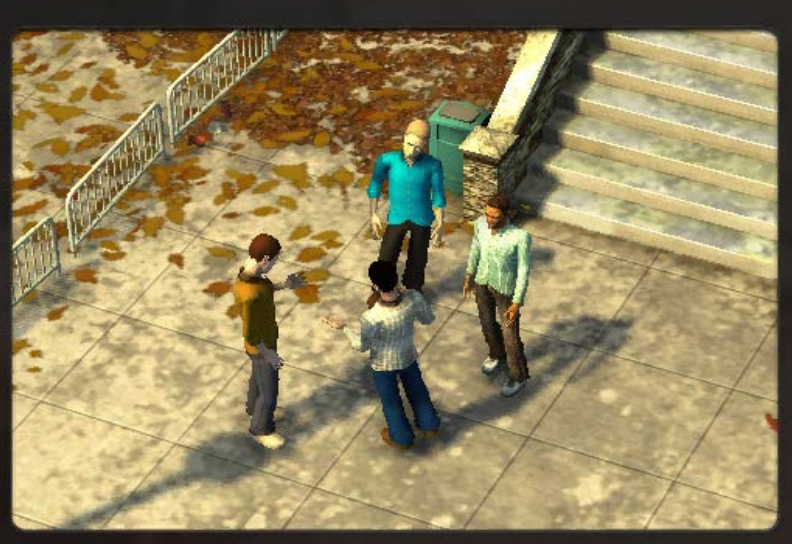

Talking to people is an important part of this game. Talk to as many people as you can.

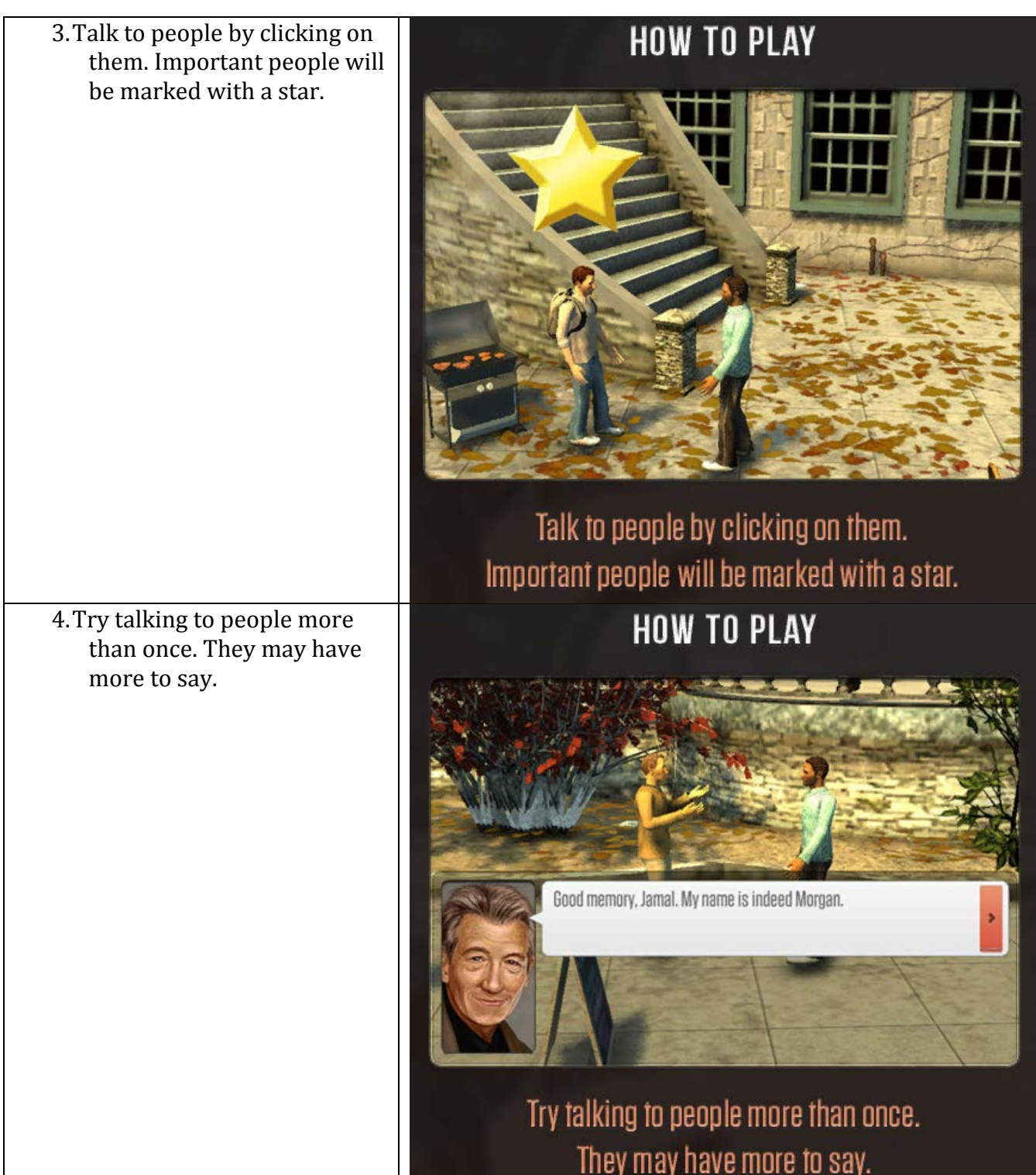